### **Chapter 1: Getting Started with IPython**

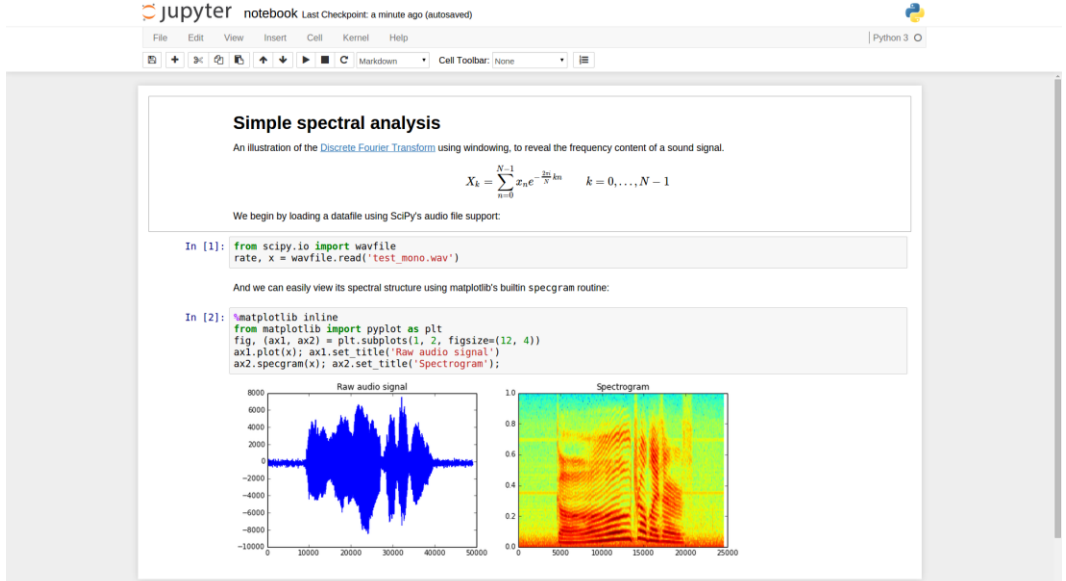

```
cyrille@gigabyte:~$ ipython<br>Python 3.4.3 |Anaconda 2.3.0 (64-bit)| (default, Jun  4 2015, 15:29:08)<br>Type "copyright", "credits" or "license" for more information.
IPython 3.2.0 -- An enhanced Interactive Python.
Anaconda is brought to you by Continuum Analytics.
Please check out: http://continuum.io/thanks and https://anaconda.org
exact check out: http://continuum.io/channel did https://dimetonat.org/<br>? -> Introduction and overview of IPython's features.<br>%quickref -> Quick reference.<br>help -> Python's own help system.<br>object? -> Details about 'object
In [1]: print("Hello world!")<br>Hello world!
 In [2]: 2 * 36 \overline{6}In [3]:
```
### C Jupyter

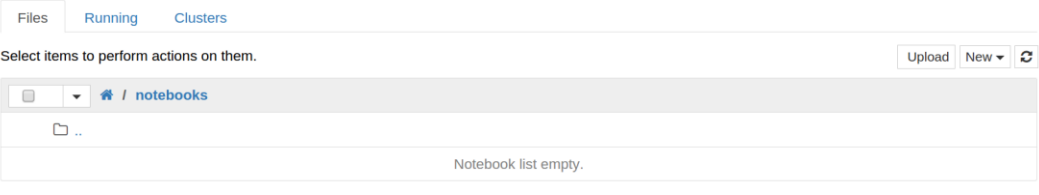

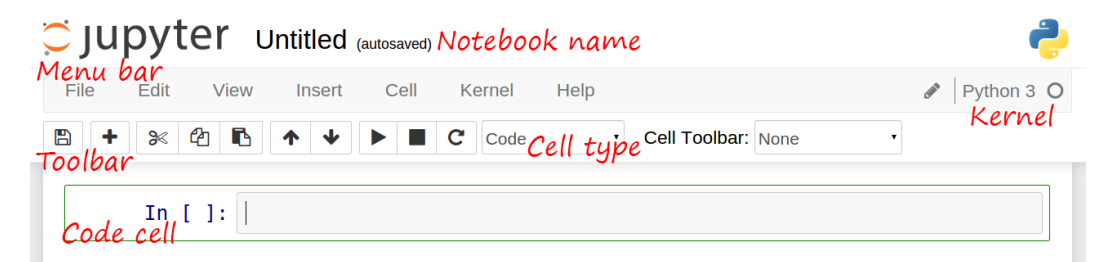

#### ### New paragraph

This is \*rich\* \*\*text\*\* with [links](http://ipython.org), equations: code with syntax highlighting: ```python<br>print("Hello world!")<br>````

and images:

![This is an image](http://jupyter.org/images/jupyter-sq-text.svg)

#### New paragraph

This is rich text with links, equations:

$$
\hat{f}\left(\xi\right)=\int_{-\infty}^{+\infty}f(x)\,\mathrm{e}^{-i\xi x}dx
$$

code with syntax highlighting:

print("Hello world!")

and images:

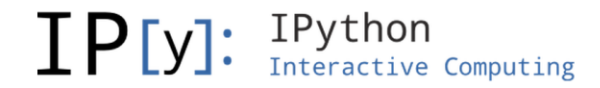

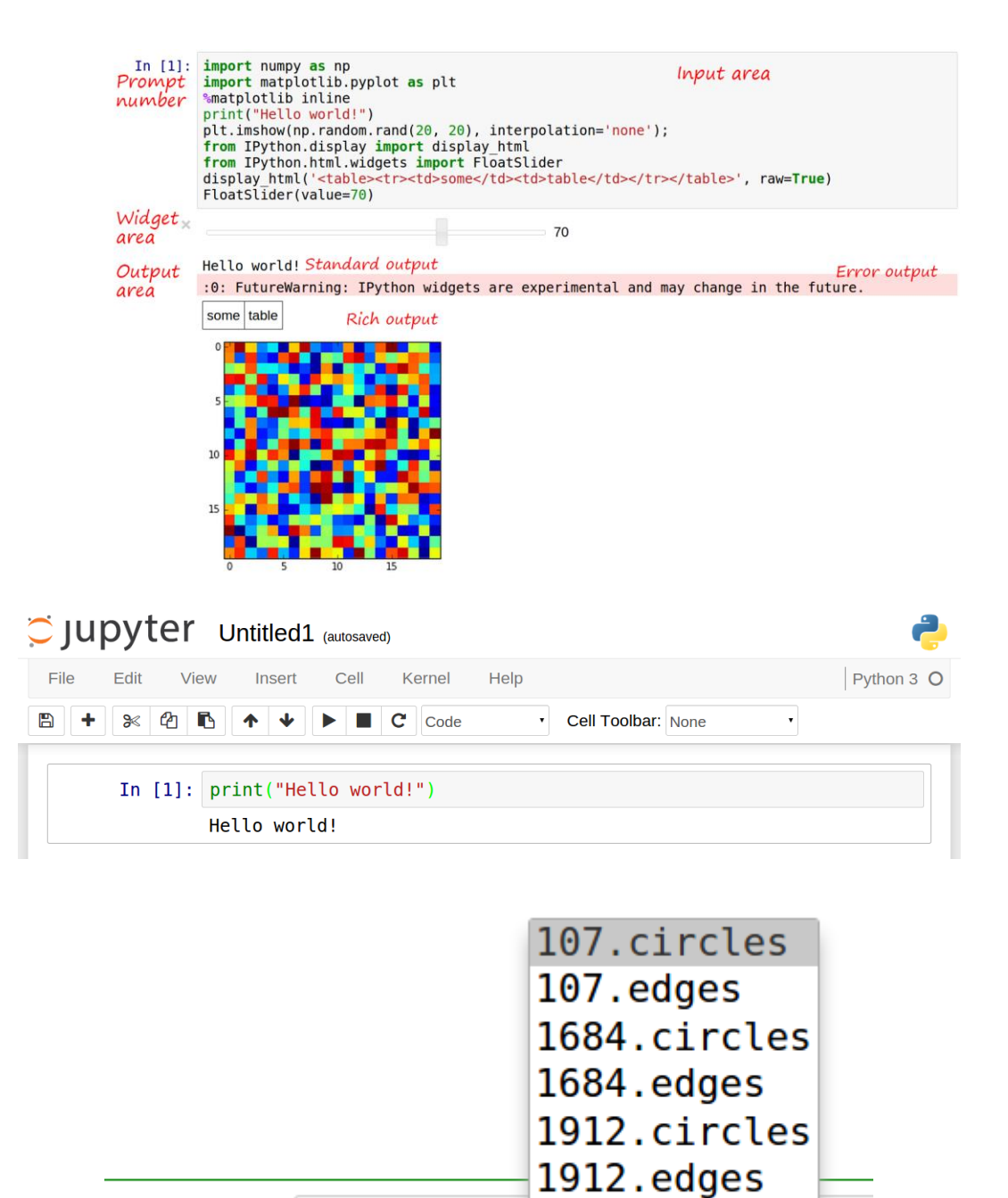

In  $[$   $]$ :

 $!$  head  $-$ n5

 $\mathbf{1}$ 

### ### New paragraph

This is \*rich\* \*\* text\*\* with [links](http://ipython.org), equations: code with syntax highlighting:

```python<br>print("Hello world!")

and images:

![This is an image](http://jupyter.org/images/jupyter-sq-text.svg)

#### New paragraph

This is rich text with links, equations:

$$
\hat{f}\left( \xi \right) =\int_{-\infty }^{+\infty }f(x)\,\mathrm{e}^{-i\xi x}dx
$$

code with syntax highlighting:

print("Hello world!")

and images:

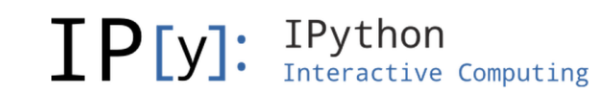

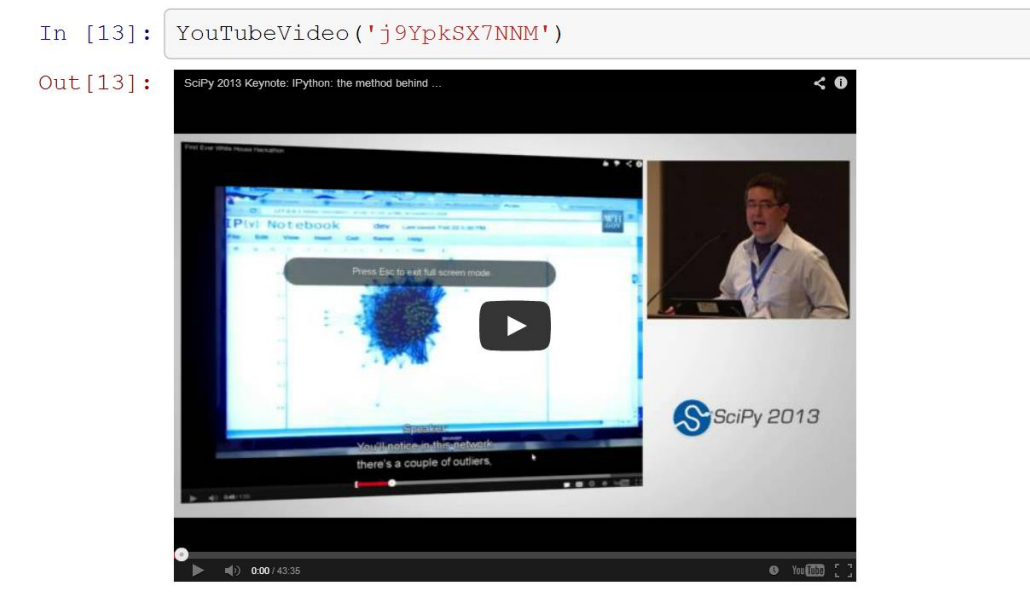

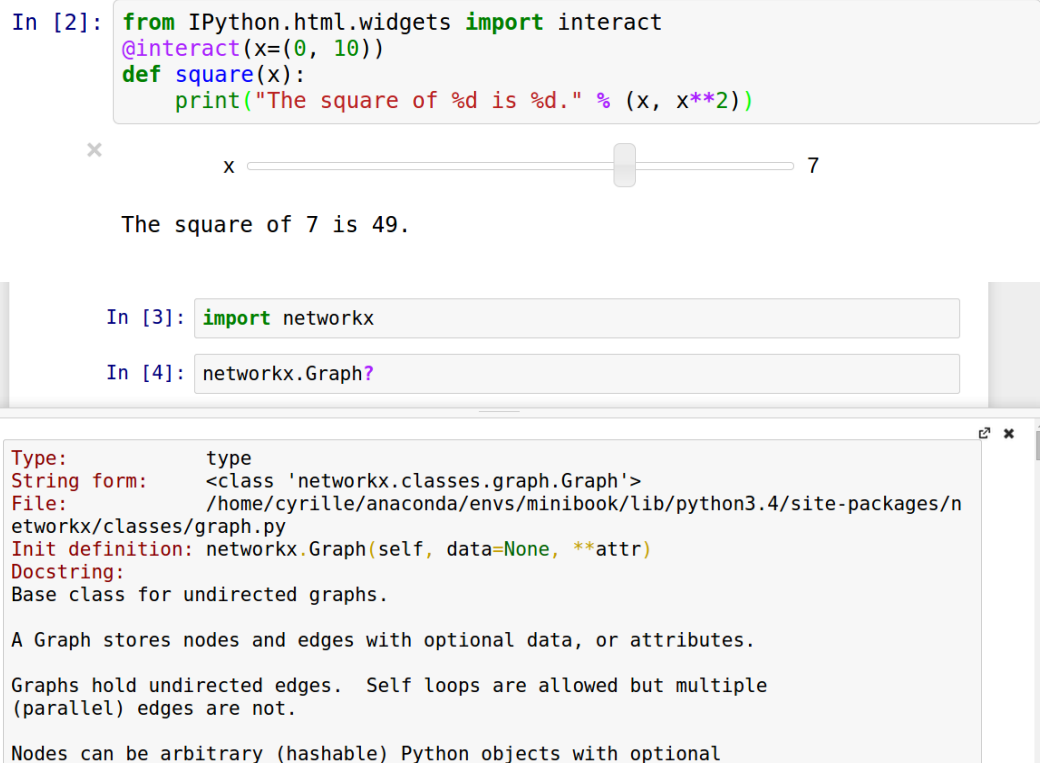

# **Chapter 2: Interactive Data Analysis with pandas**

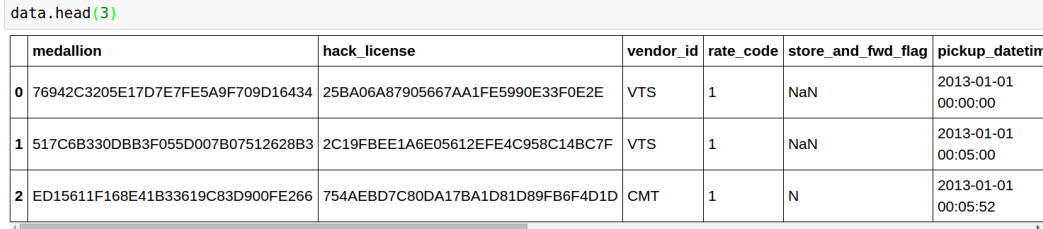

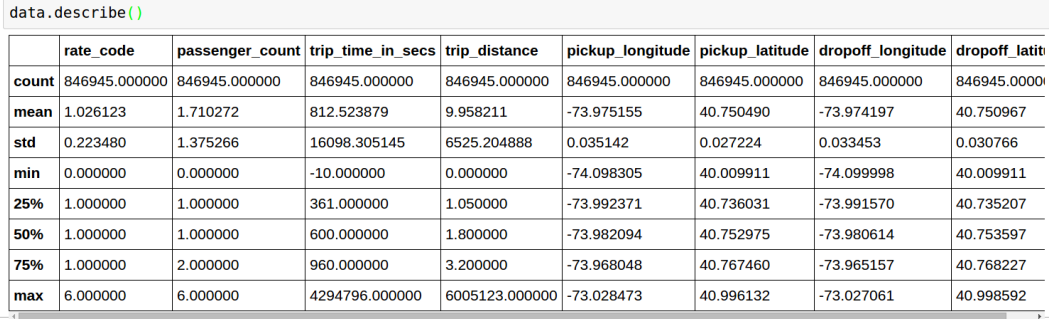

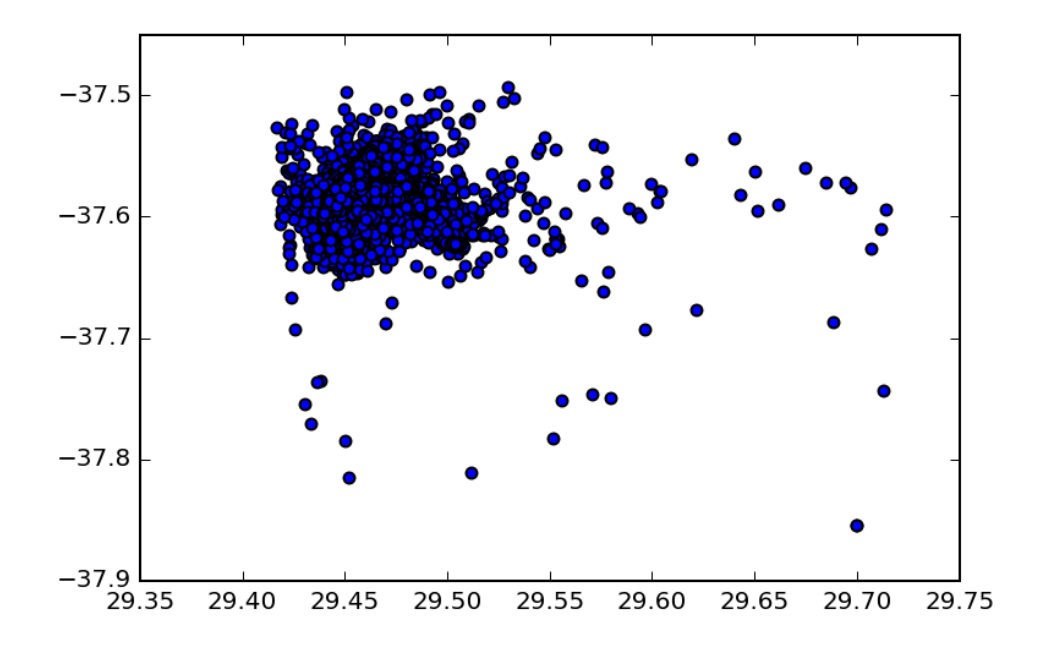

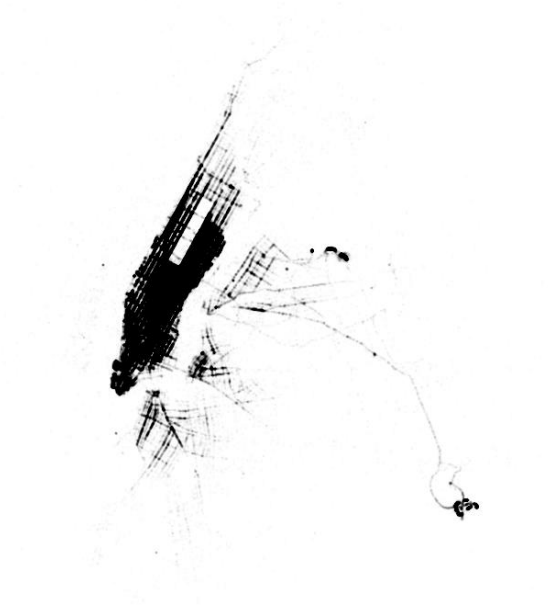

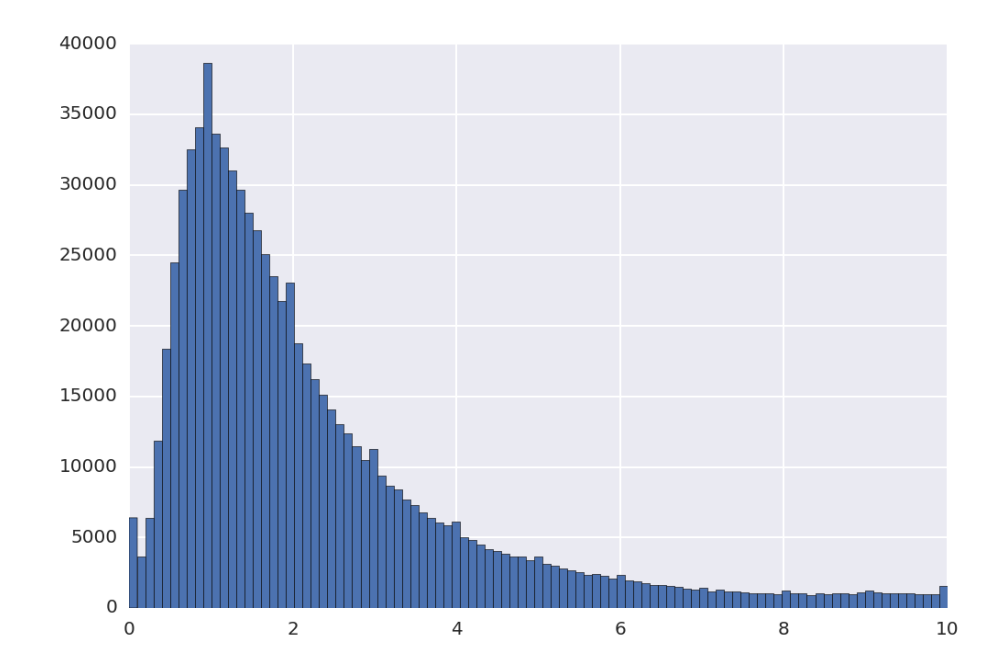

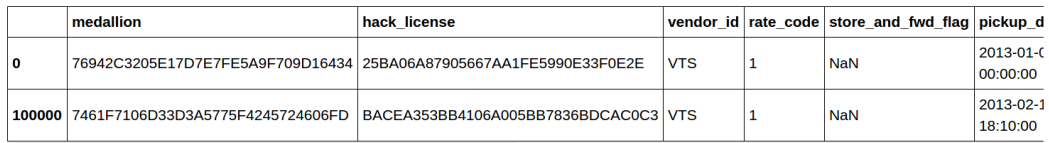

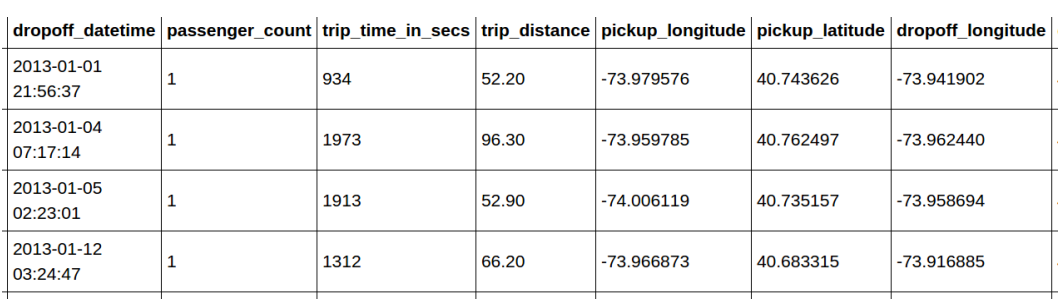

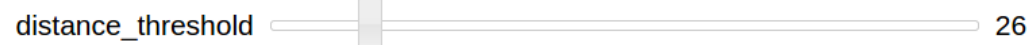

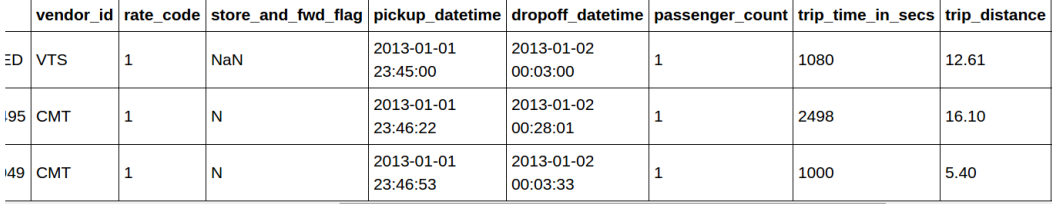

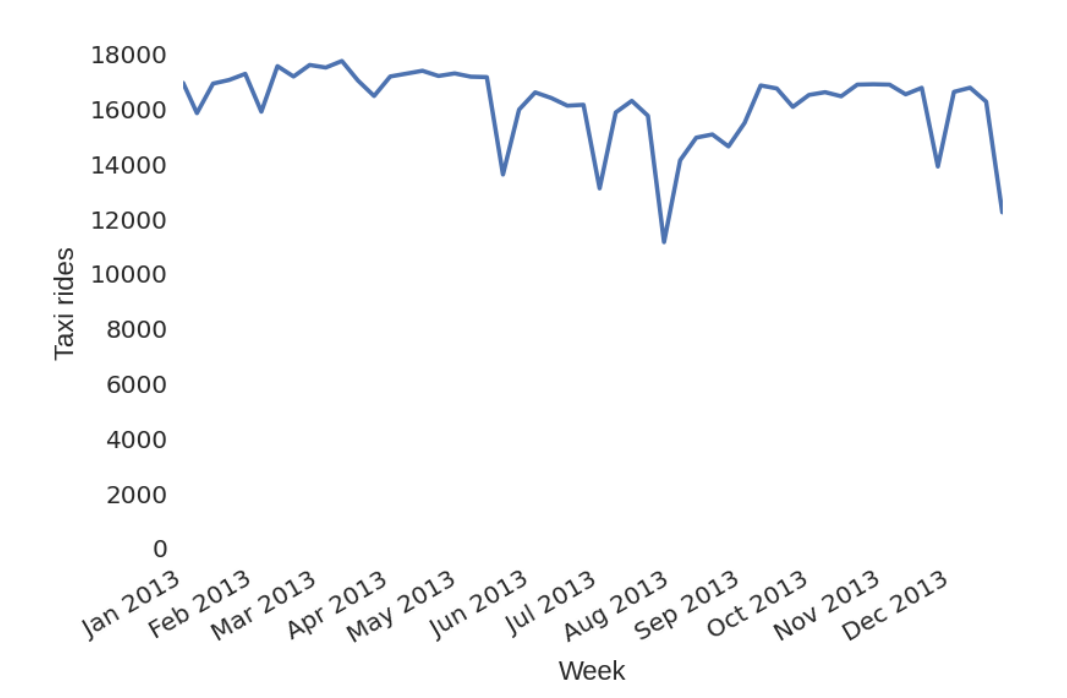

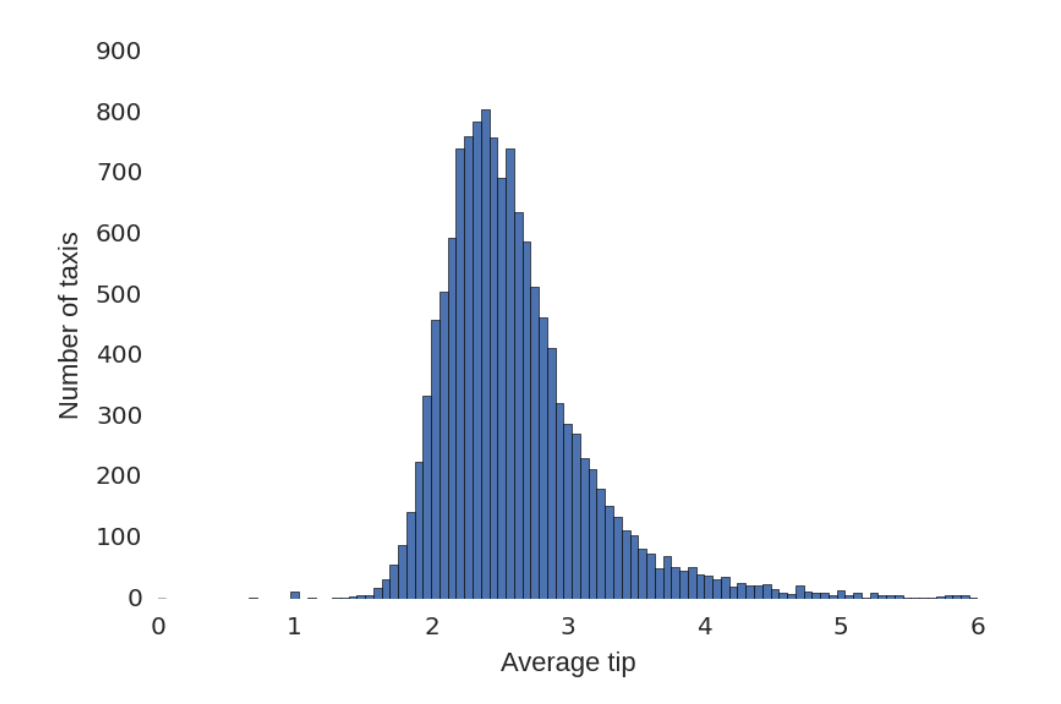

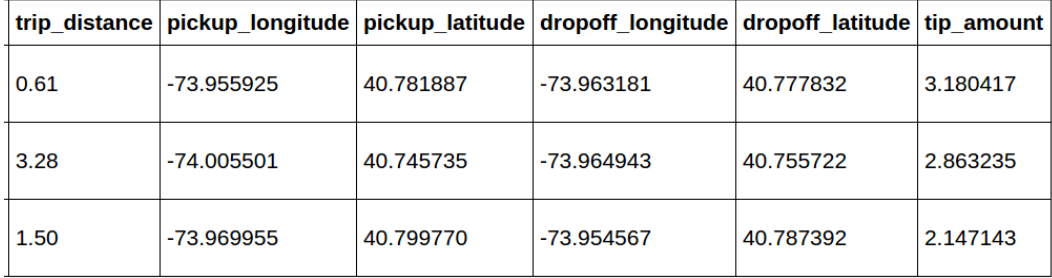

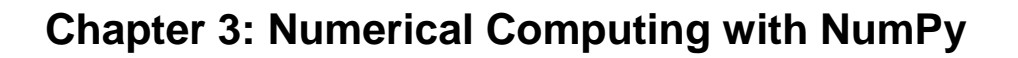

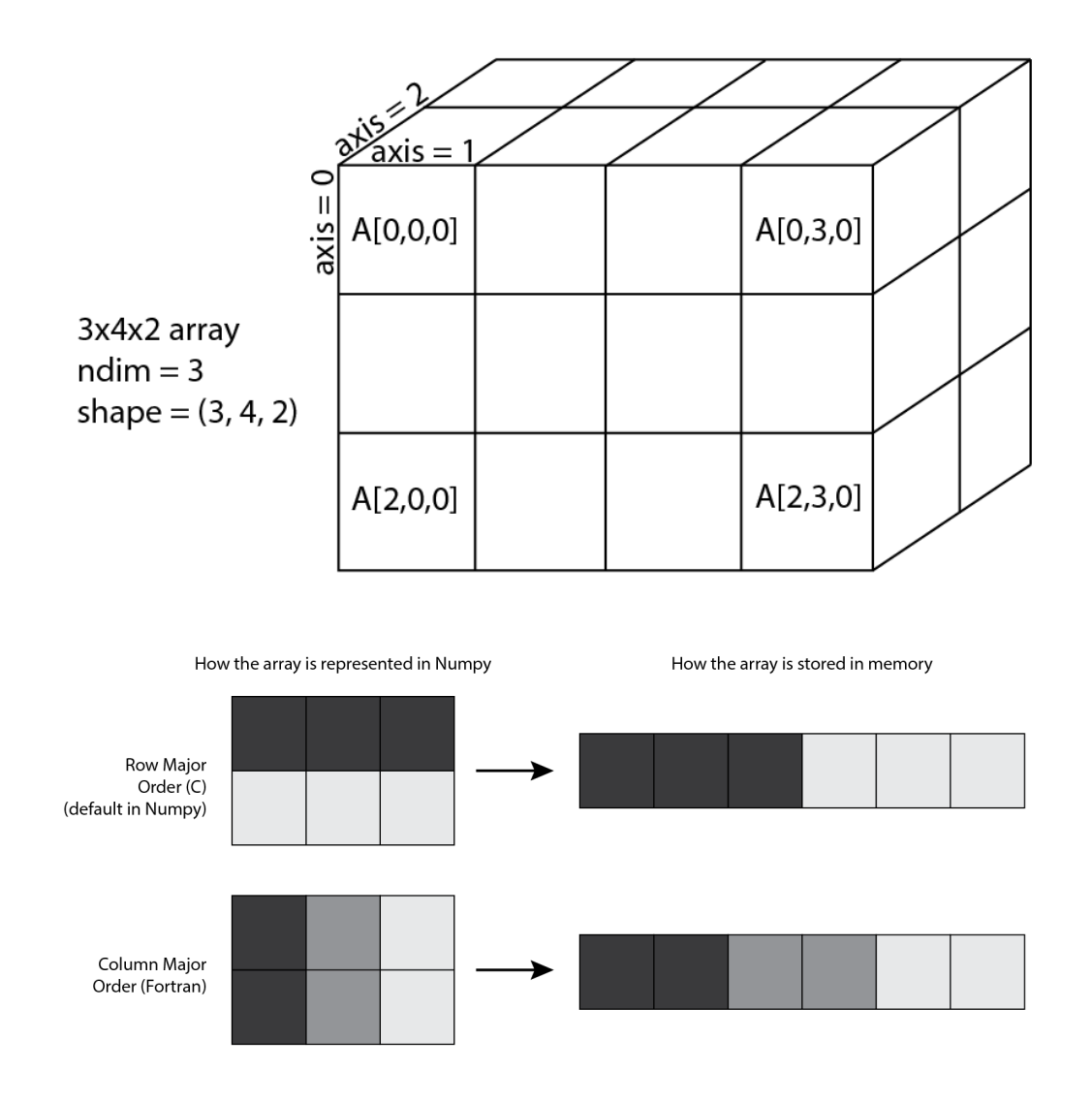

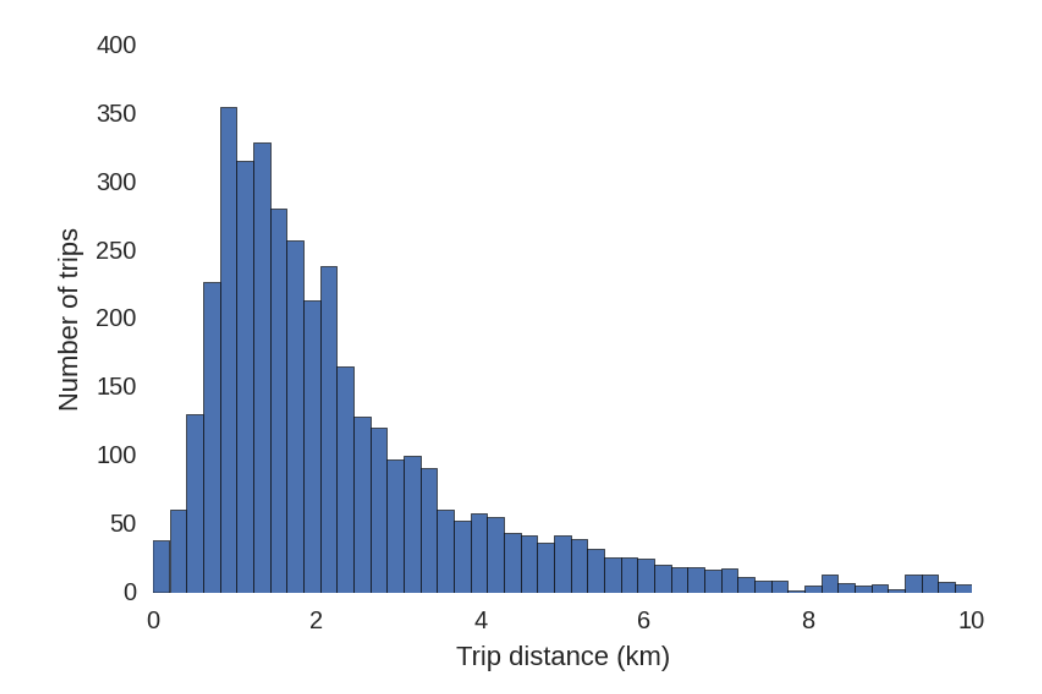

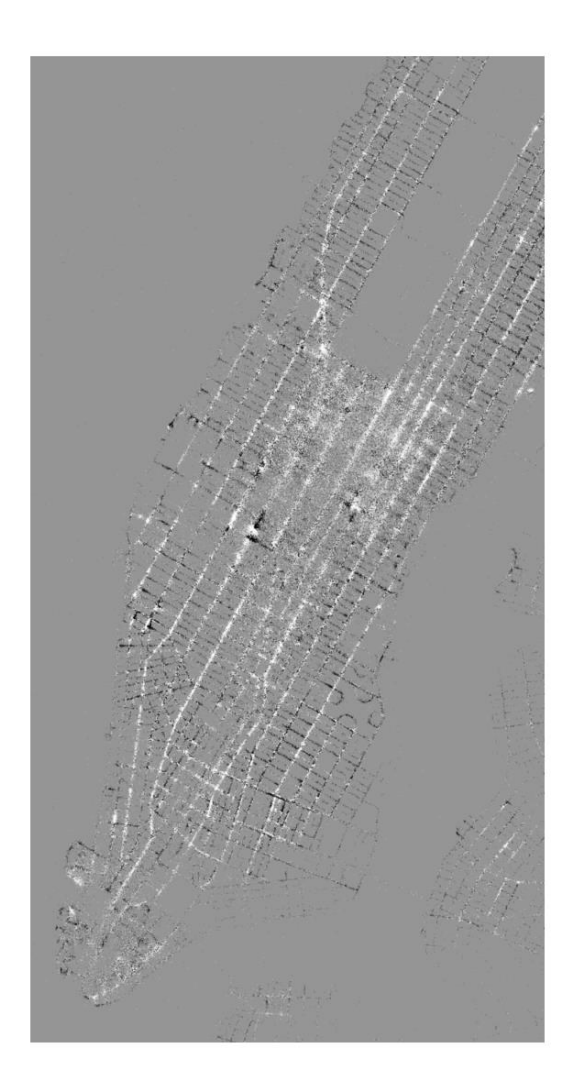

### **Chapter 4: Interactive Plotting and Graphical Interfaces**

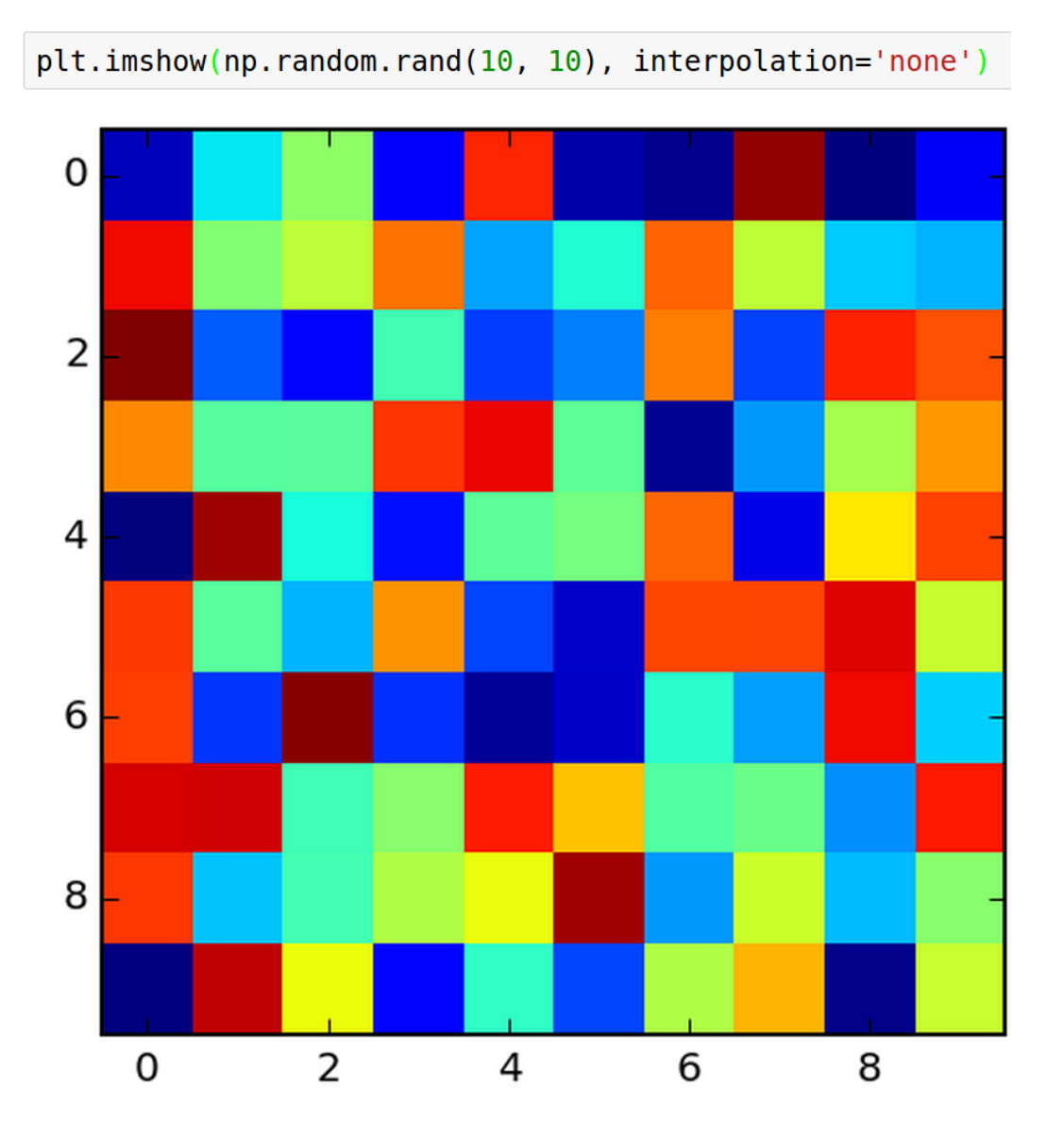

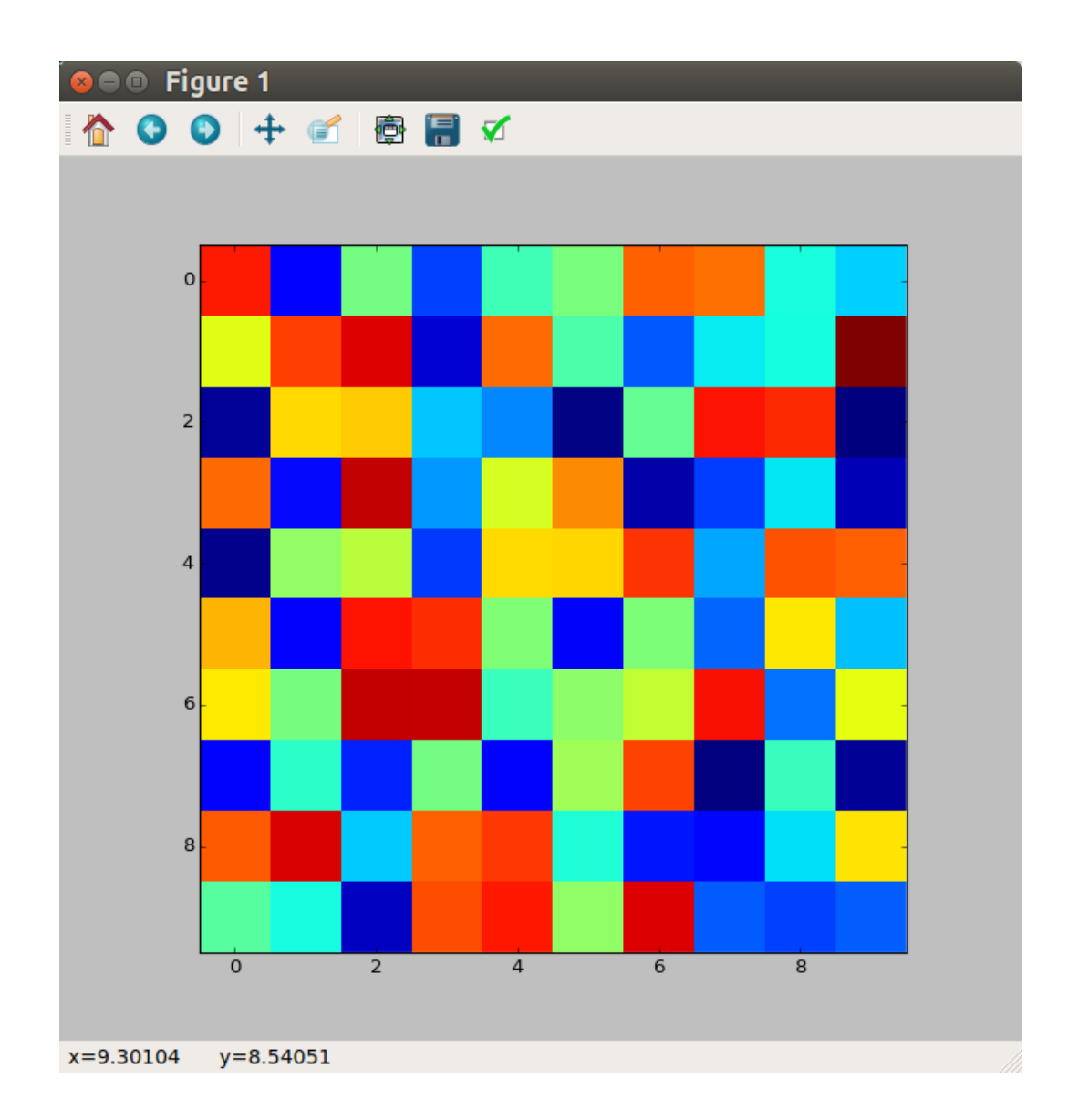

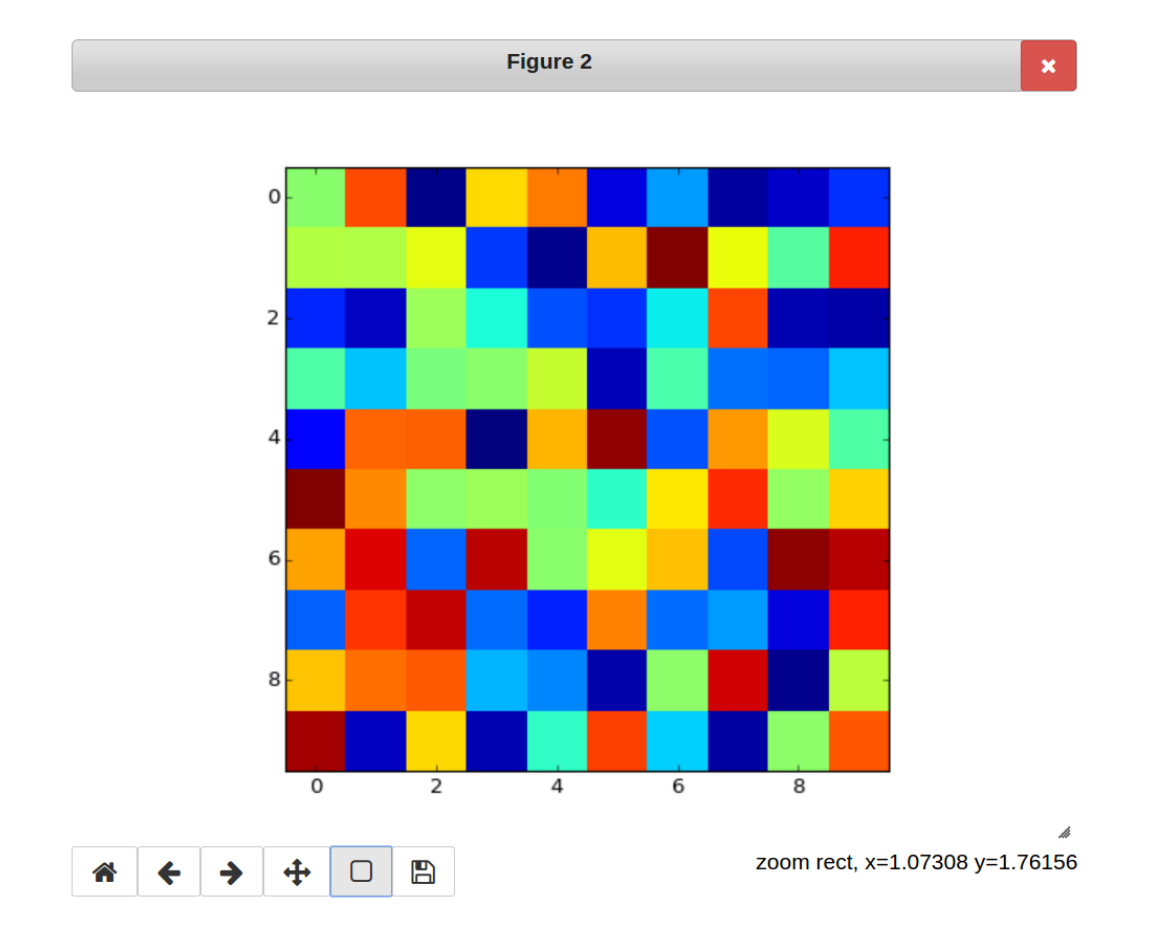

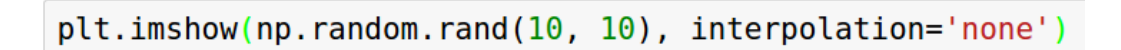

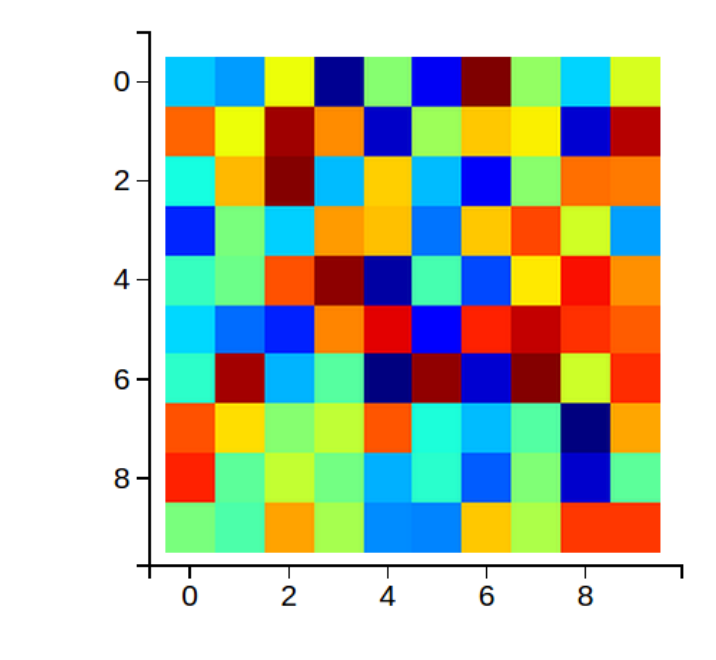

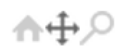

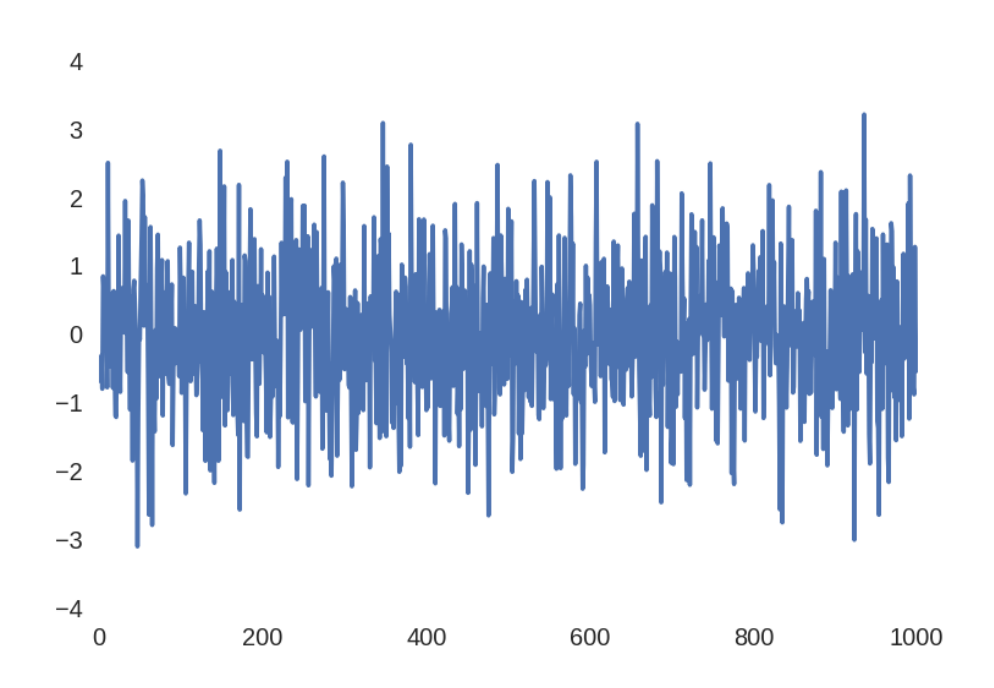

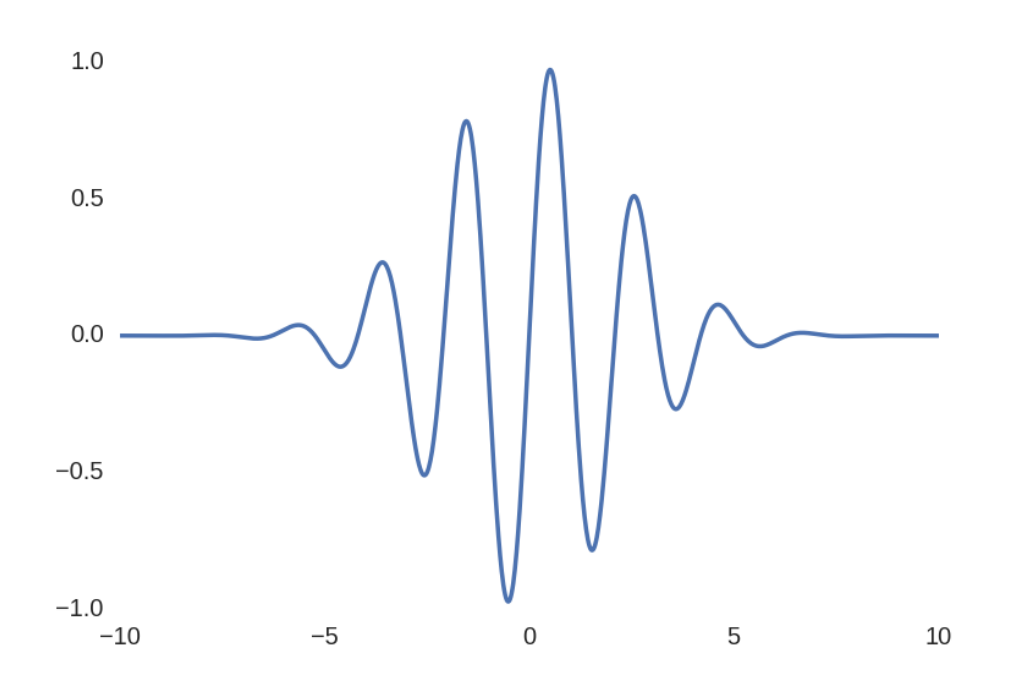

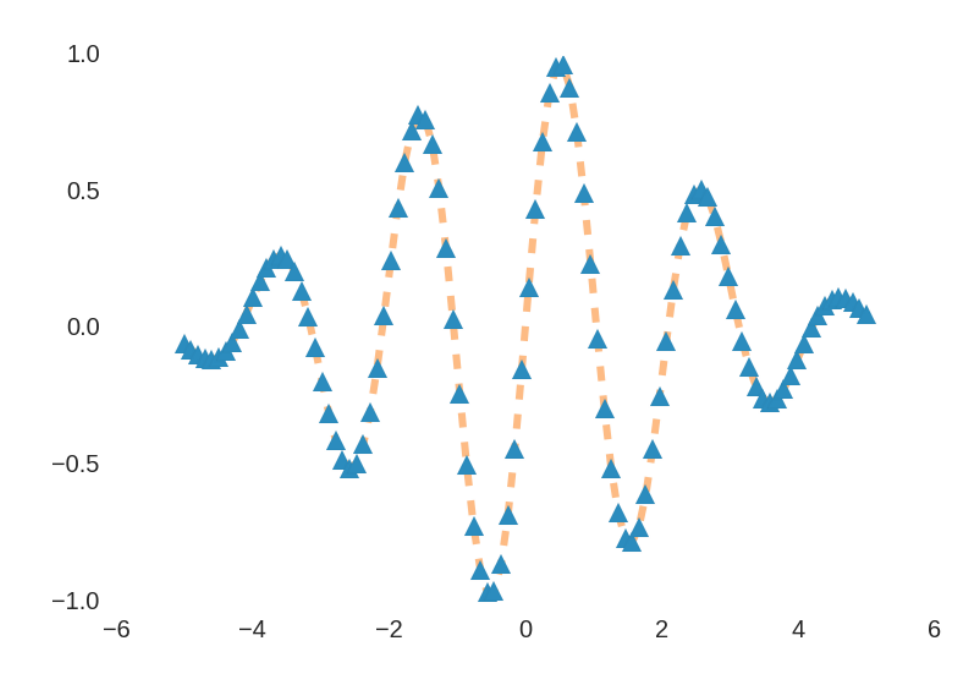

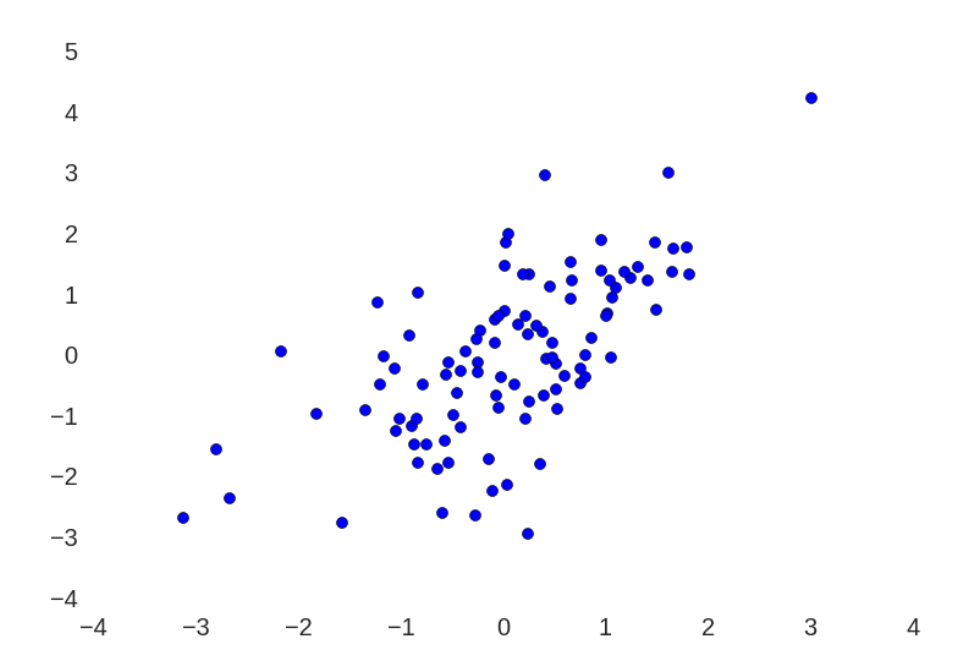

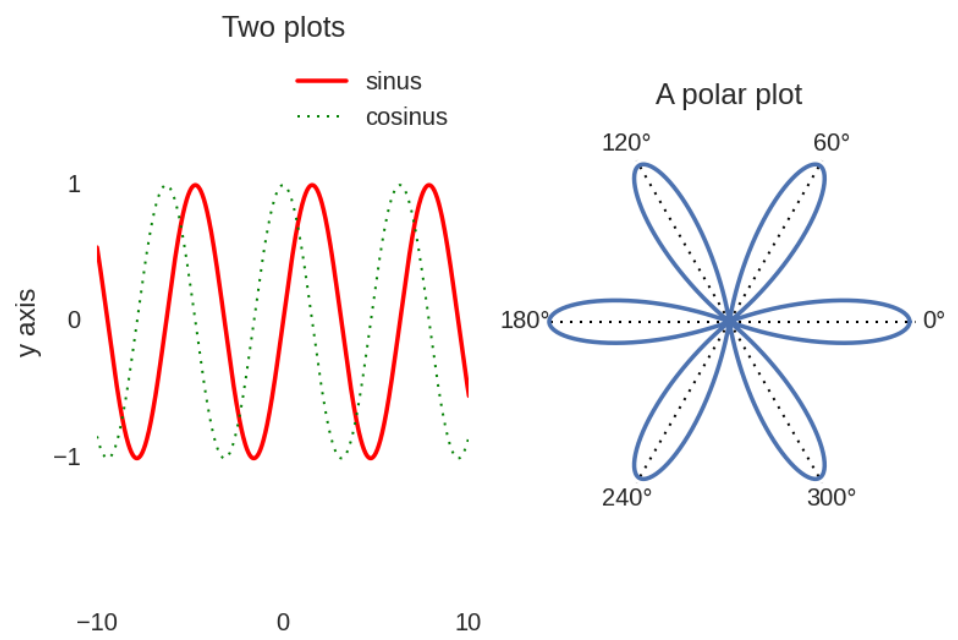

x axis

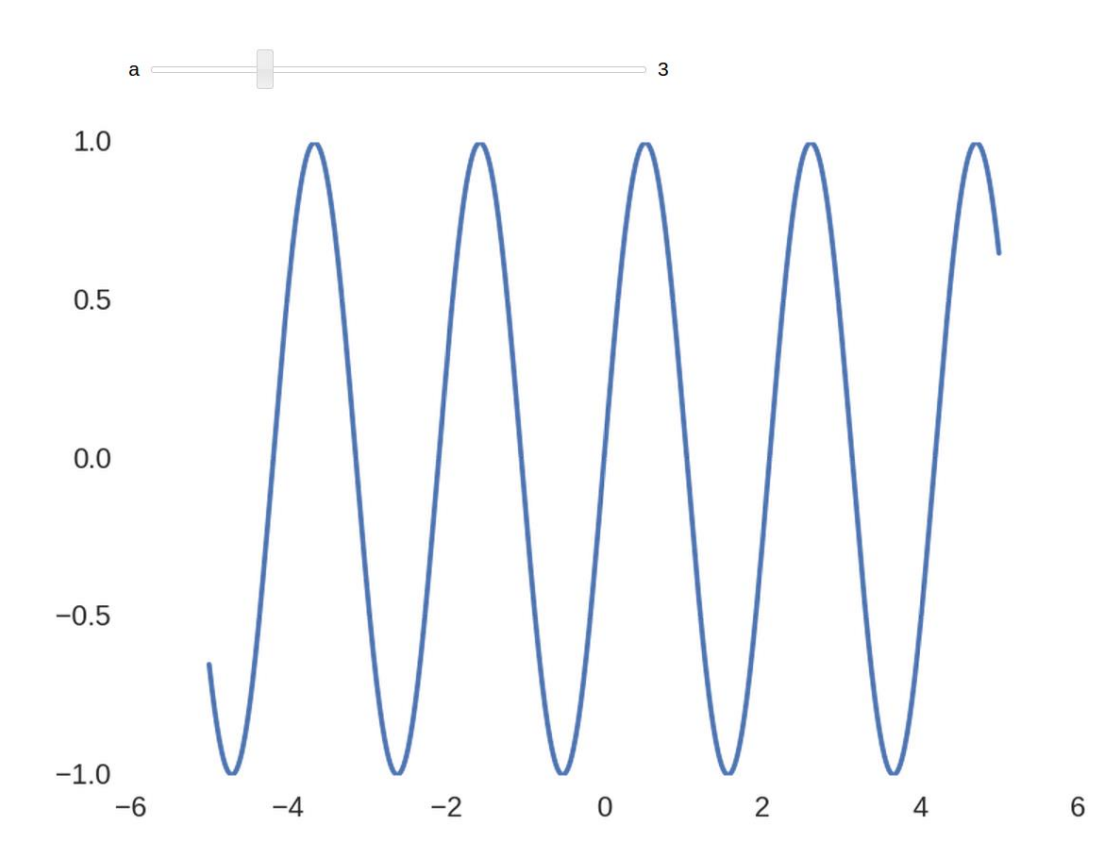

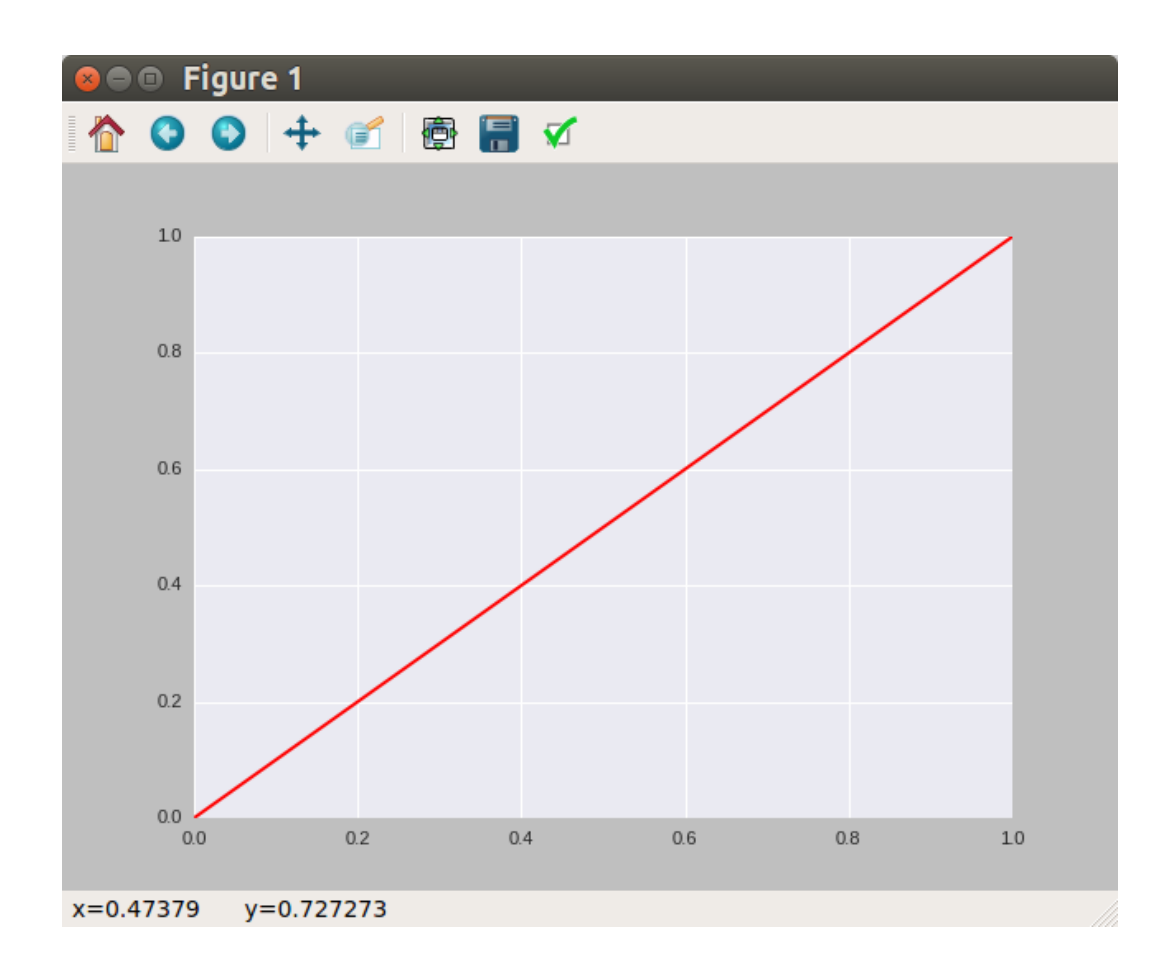

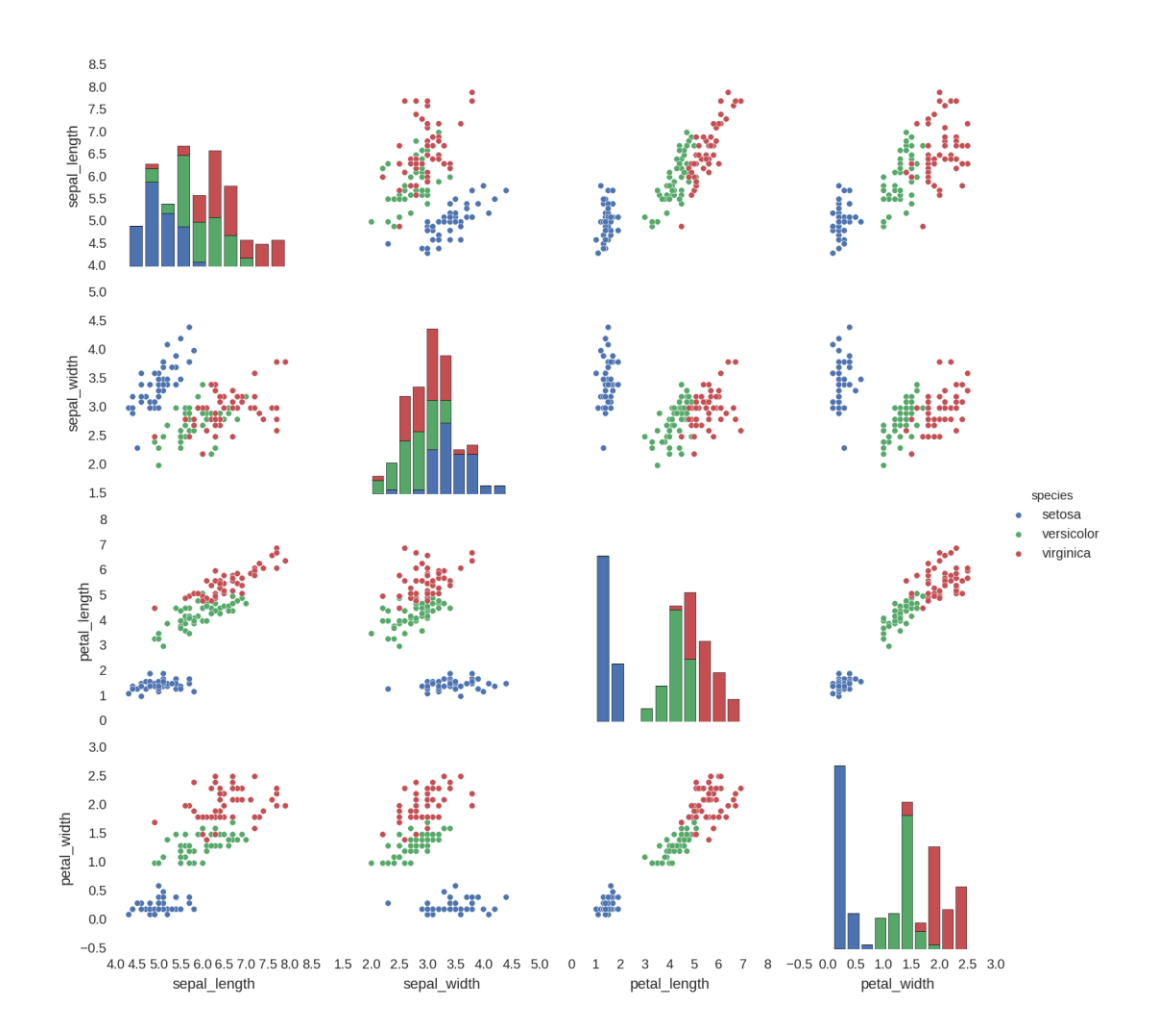

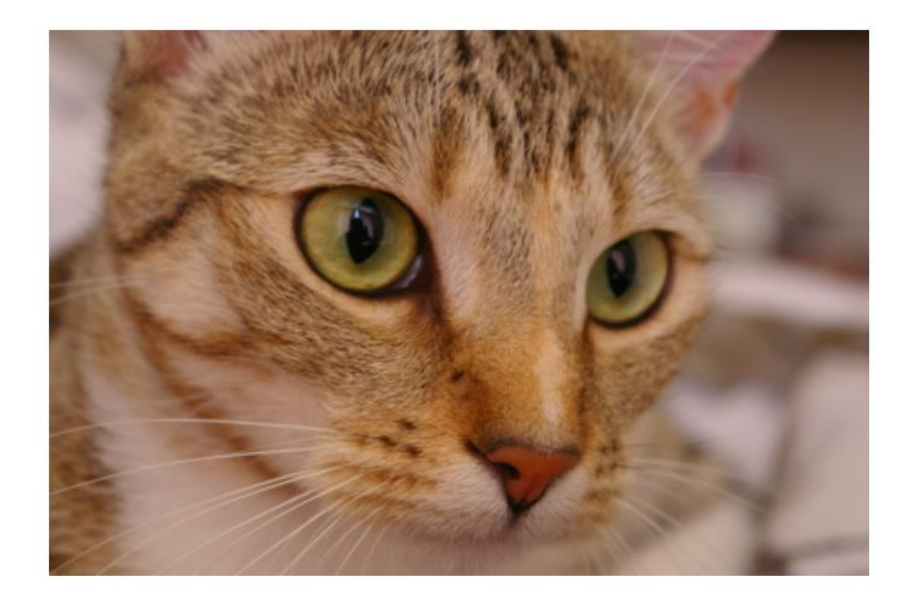

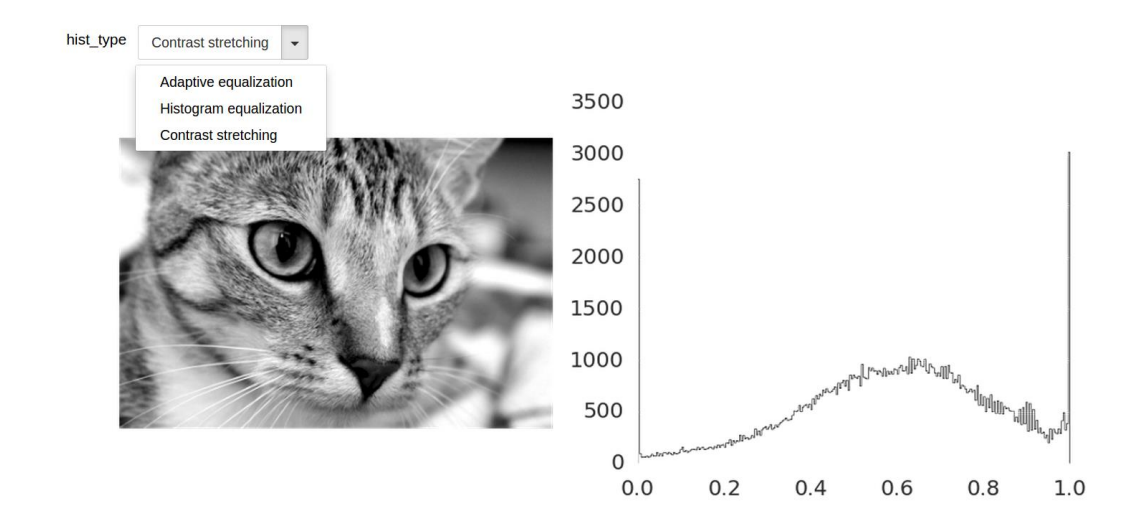

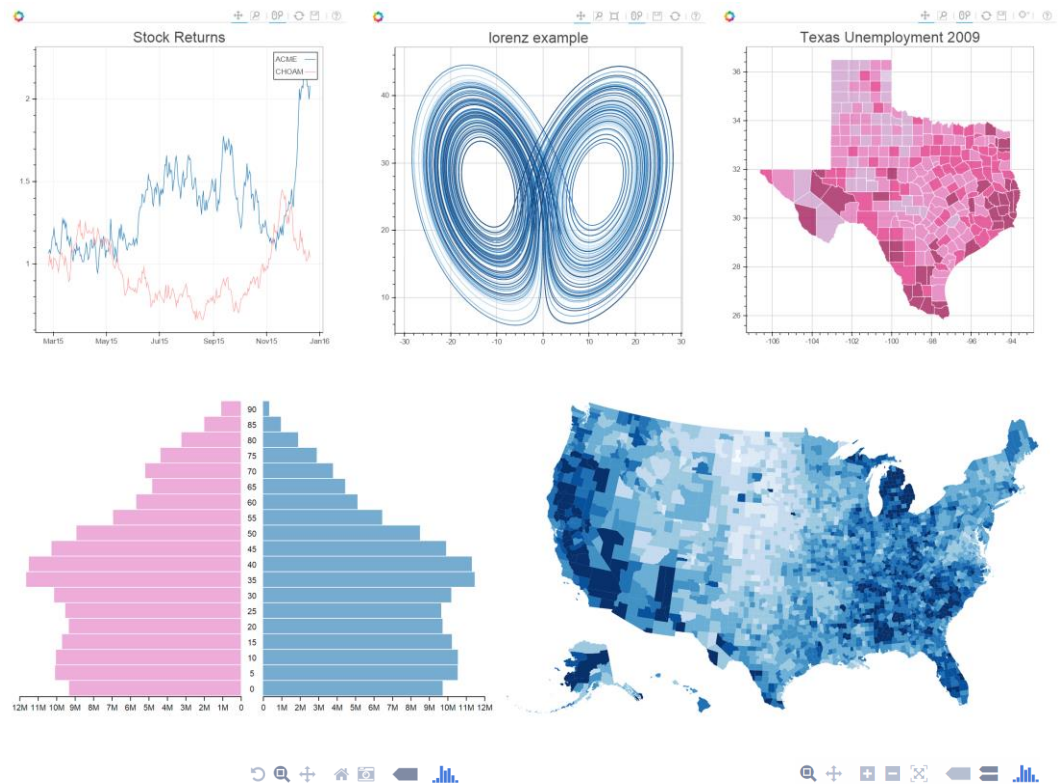

Mt Bruno Elevation

Quarter 1 Growth

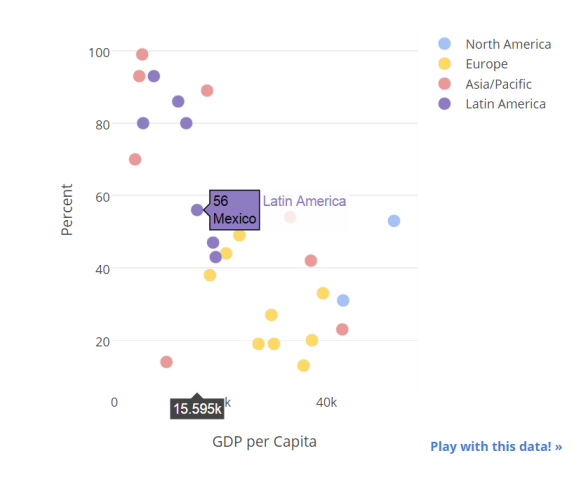

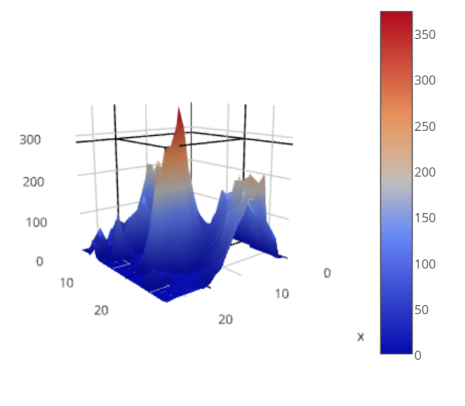

Play with this data! »

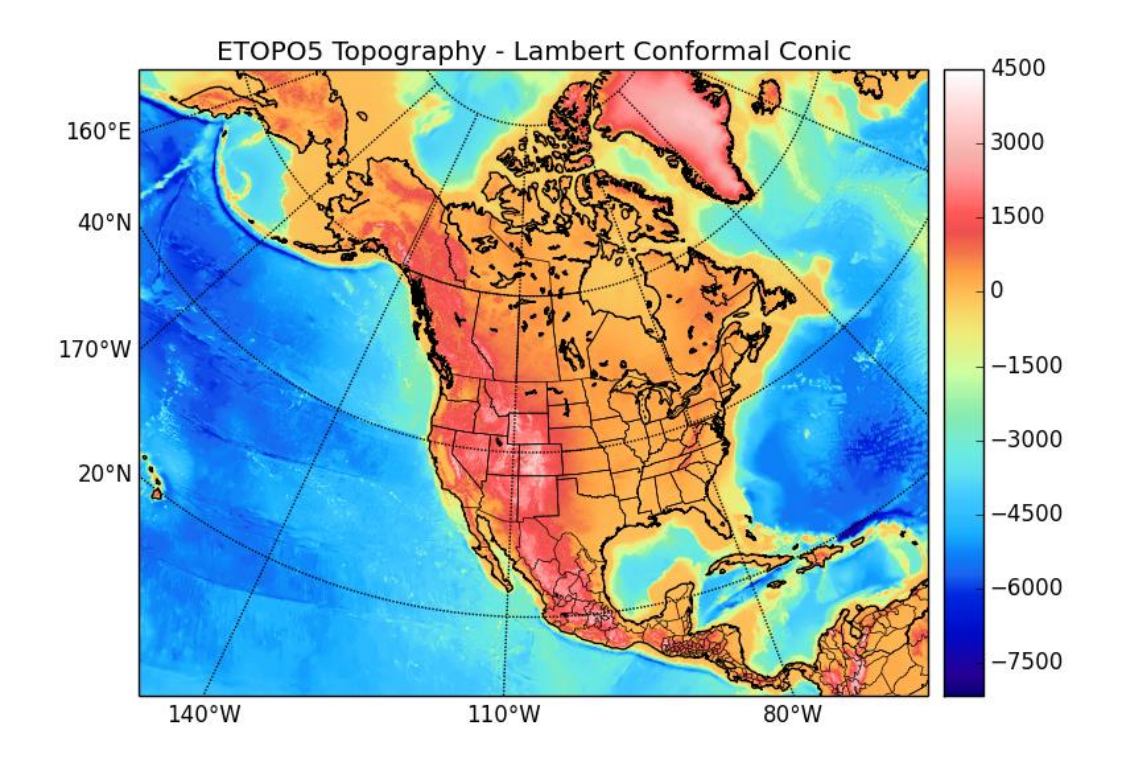

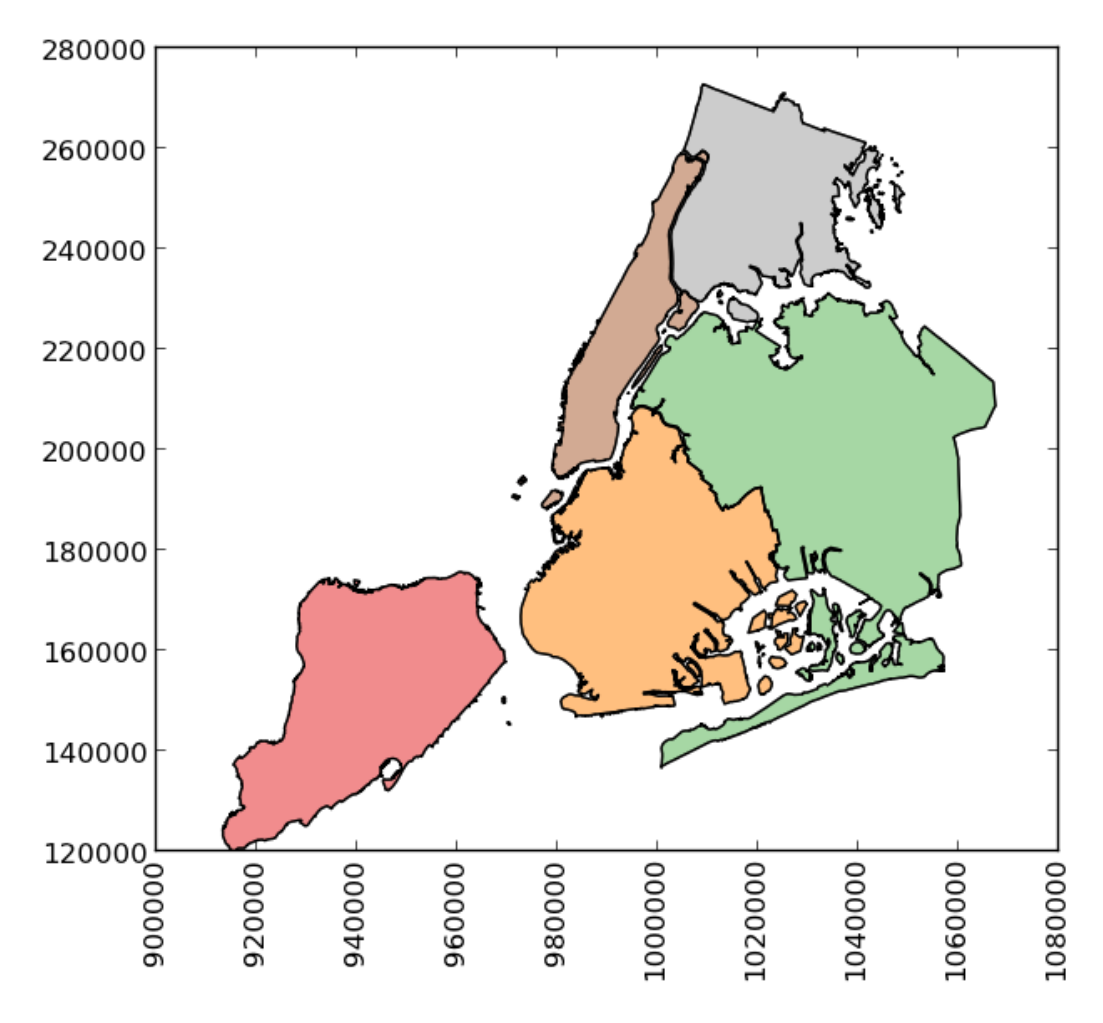

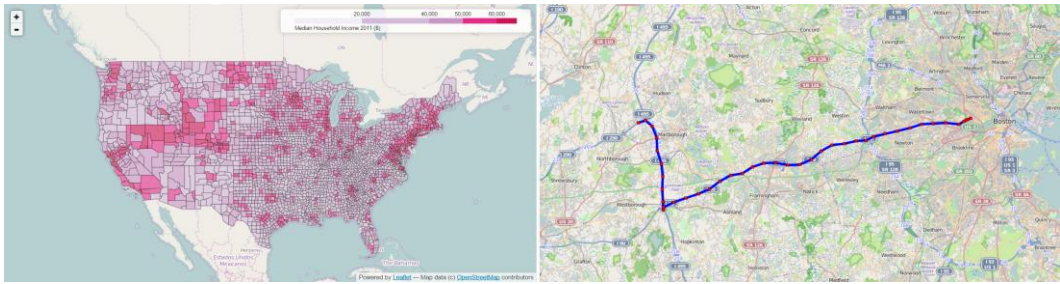

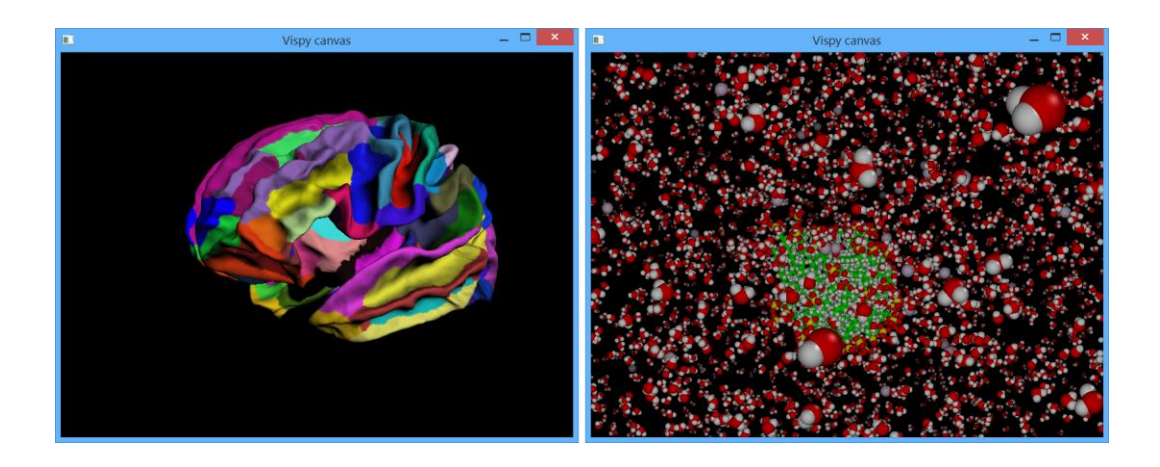

## **Chapter 5: High-Performance and Parallel Computing**

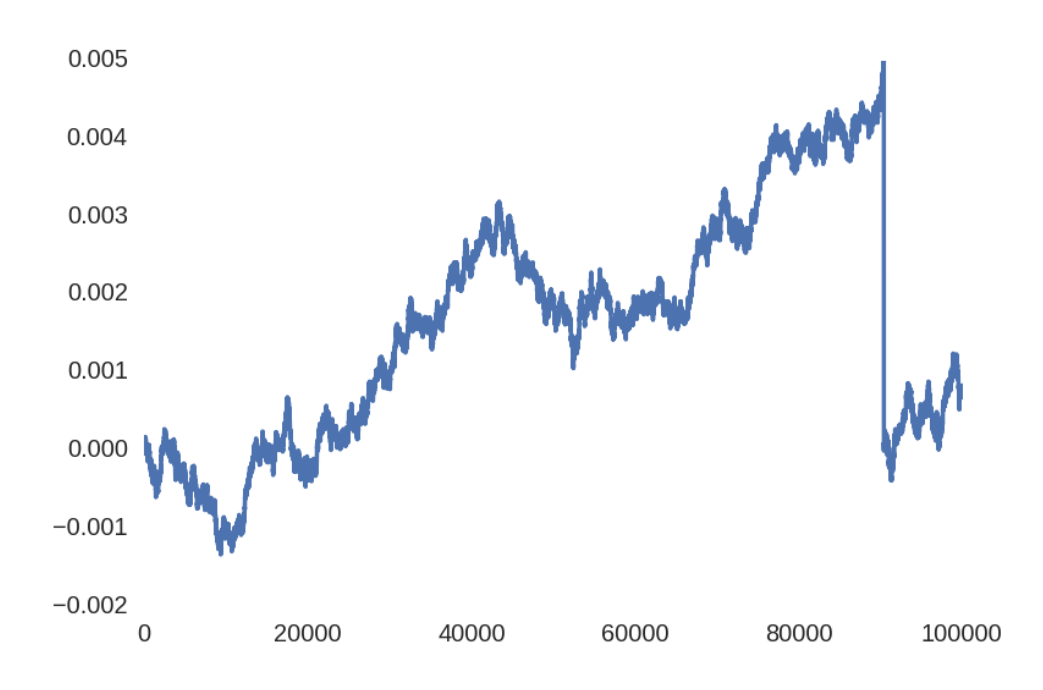

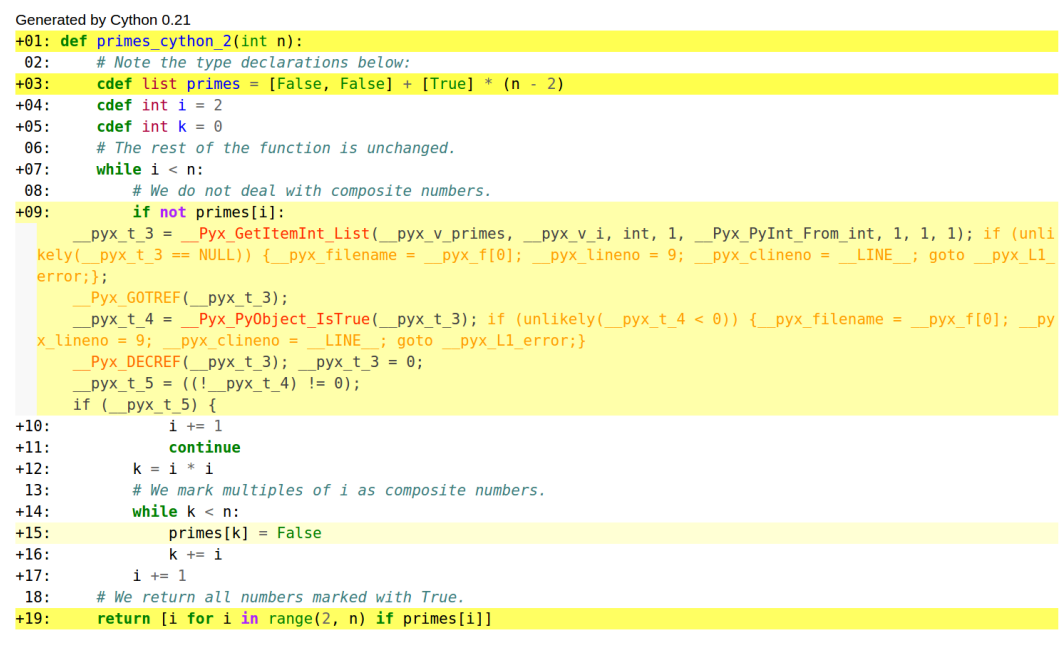

## $\circ$  Jupyter

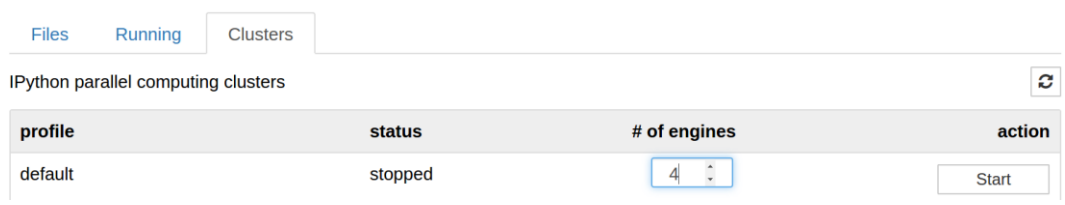

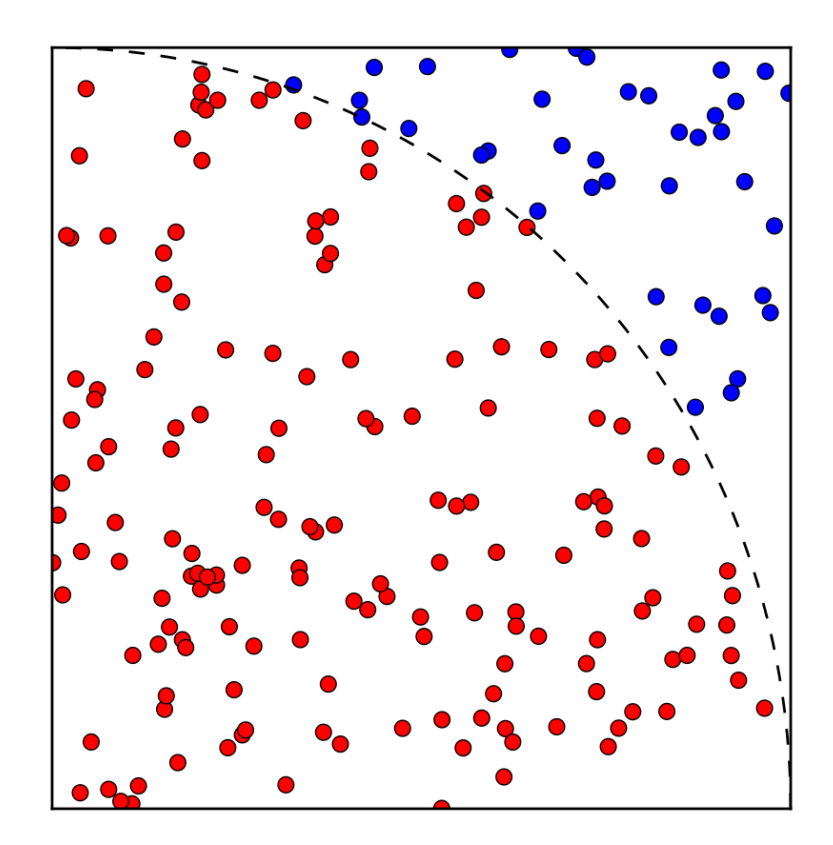

# **Chapter 6: Customizing IPython**

## $C$  Jupyter

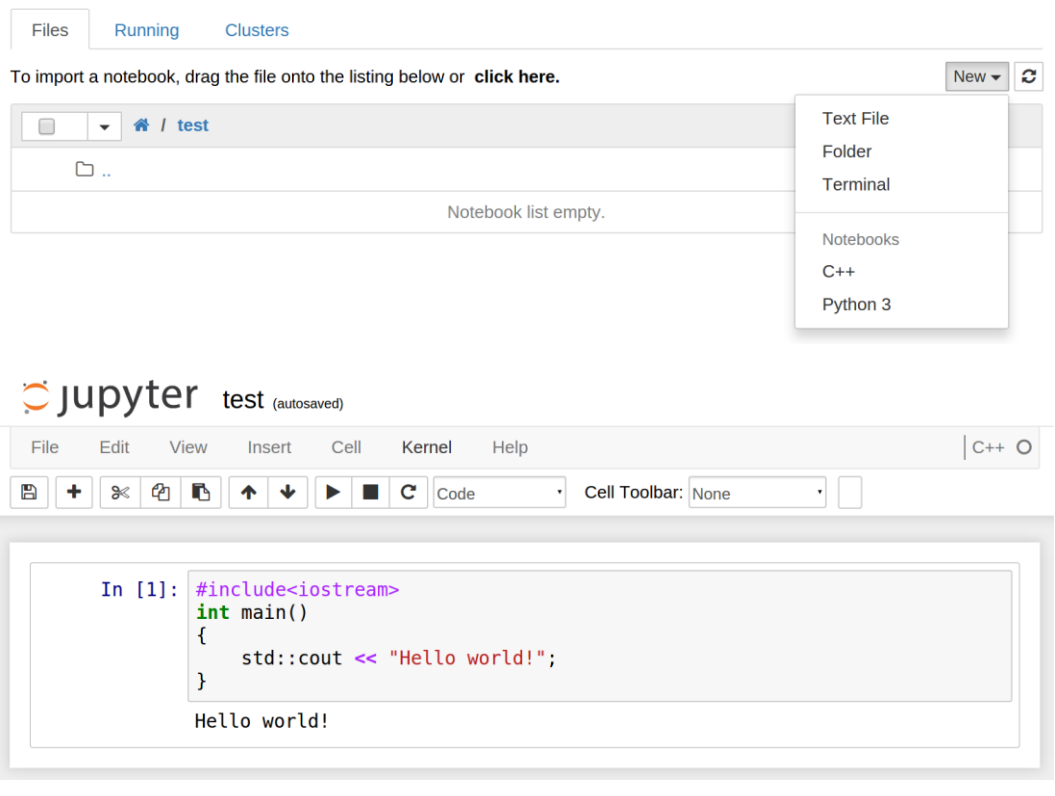

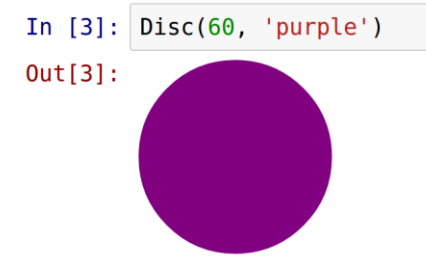

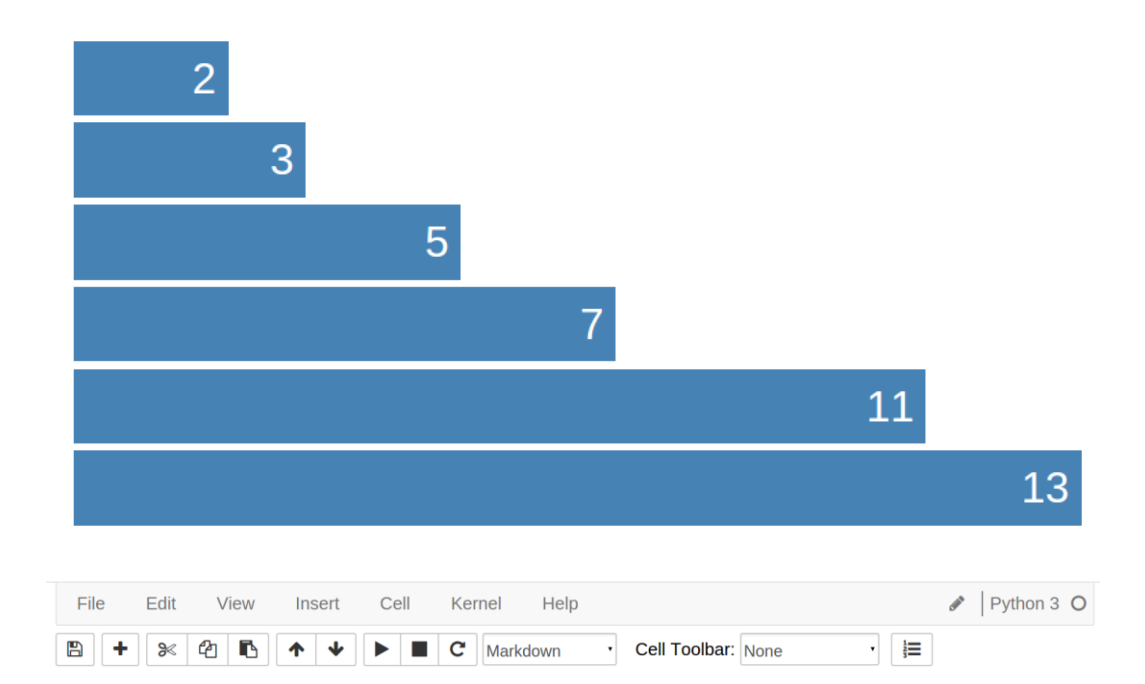